根据江西春运期间下发文件,涉及 BSP 客票退改操作:

一、退票:按照非自愿手工退票,德付通上传附件:春运豁免文件通告、BSP 退票界面、原 客票状态

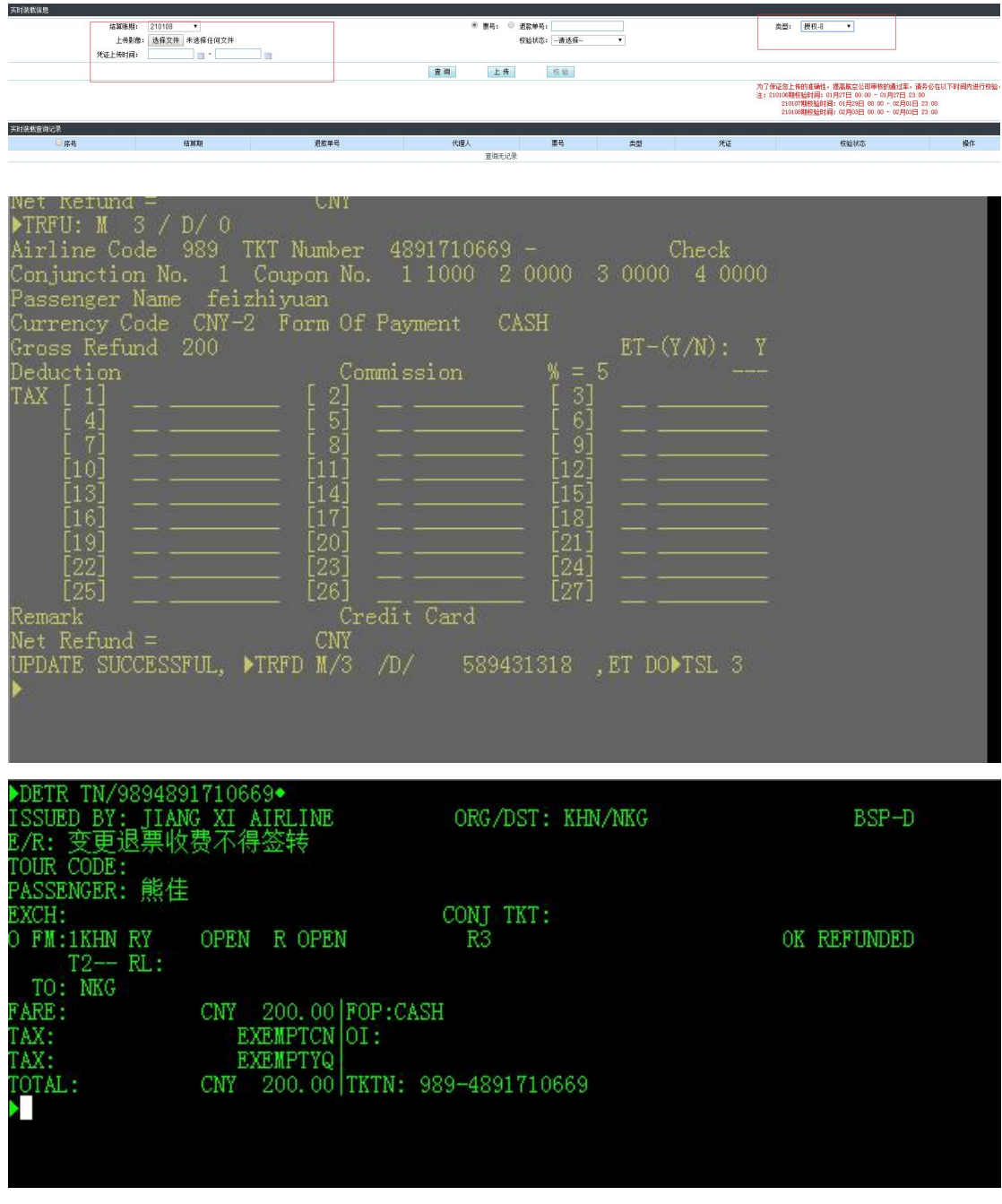

二、非自愿改期:代理人同舱位、不同舱位改期操作全部按照非自愿退票,重出新客票,其 中不同舱位向客服申请同舱位。出票注意事项:

1. 新出客票,必须做好 EI 项:INVOL/CAAC2101

2. OSI RY PIAOHAO 原客票票号